# **WordPress Créer un site web (Perfectionnement Niveau 2)**

*Maitriser le design et l'ergonomie de son site*

*V2-2302*

## WordPress est un système de gestion de contenus (CMS) permettant de créer facilement son propre site

\_\_\_\_\_\_\_\_\_\_\_\_\_\_\_\_\_\_\_\_\_\_\_\_\_\_\_\_\_\_\_\_\_\_\_\_\_\_\_\_\_\_\_\_\_\_\_\_\_\_\_\_\_\_\_\_\_\_\_\_\_\_\_\_\_\_\_\_\_\_\_\_\_\_\_\_\_\_\_\_\_\_\_\_\_\_\_\_\_\_\_\_\_\_\_\_\_\_\_\_\_\_\_\_\_\_\_\_\_\_\_\_\_\_\_\_\_\_\_\_\_\_\_\_\_

#### **Public**

Connaissance de l'environnement Windows et avoir suivi une formation WordPress niveau 1est nécessaire.

#### **Compétences pré requises**

WordPress niveau 1 : Administration WordPress. Connaitre et Utiliser les menus pour gérer son site au quotidien : Page, Article, Catégorie, Widgets, Slider, Barre latérale, Navigation. Administrer son site via le Blog ou le Formulaire de contact…

## **Délais d'Accès**

La demande d'inscription à la formation devra se faire un mois avant le début de la prestation

#### **Accessibilité public en situation de handicap**

Prise en compte de chaque demande afin de tout mettre en œuvre pour favoriser l'accessibilité des prestations de formation aux personnes en situation de handicap. Sur simple demande, une étude de faisabilité sera réalisée, avec le concours si besoin de l['Agefiph.](https://www.agefiph.fr/grand-est)

Référent handicap : Céline WOURM Tél: +33 (0)7 67 19 58 16 - [cwourm@hotmail.fr](mailto:cwourm@hotmail.fr) 

#### **Objectifs**

Evolution

Dynamiser son site web, Améliorer l'ergonomie, Vendre sur le web, Améliorer son taux de conversion client

#### Pédagogiques :

Maitriser et personnaliser les templates graphiques sous WordPress

- Sélectionner et exploiter un thème adapté à son site parmi un large choix proposé par la communauté
- Personnaliser ce thème à l'aide de la feuille de style CSS
- Sélectionner les modules additionnels nécessaires pour atteindre ses objectifs

A l'issue de la formation vous saurez :

Choisir un thème dans la catégorie souhaitée et Créer un thème enfant à partir du thème choisi Personnaliser l'affichage interactif dans un diaporama Imprimer un bon de commande à partir de votre site

Présenter une page avec des produits relatifs mis en avant

#### **Plan de formation : Progression pédagogique**

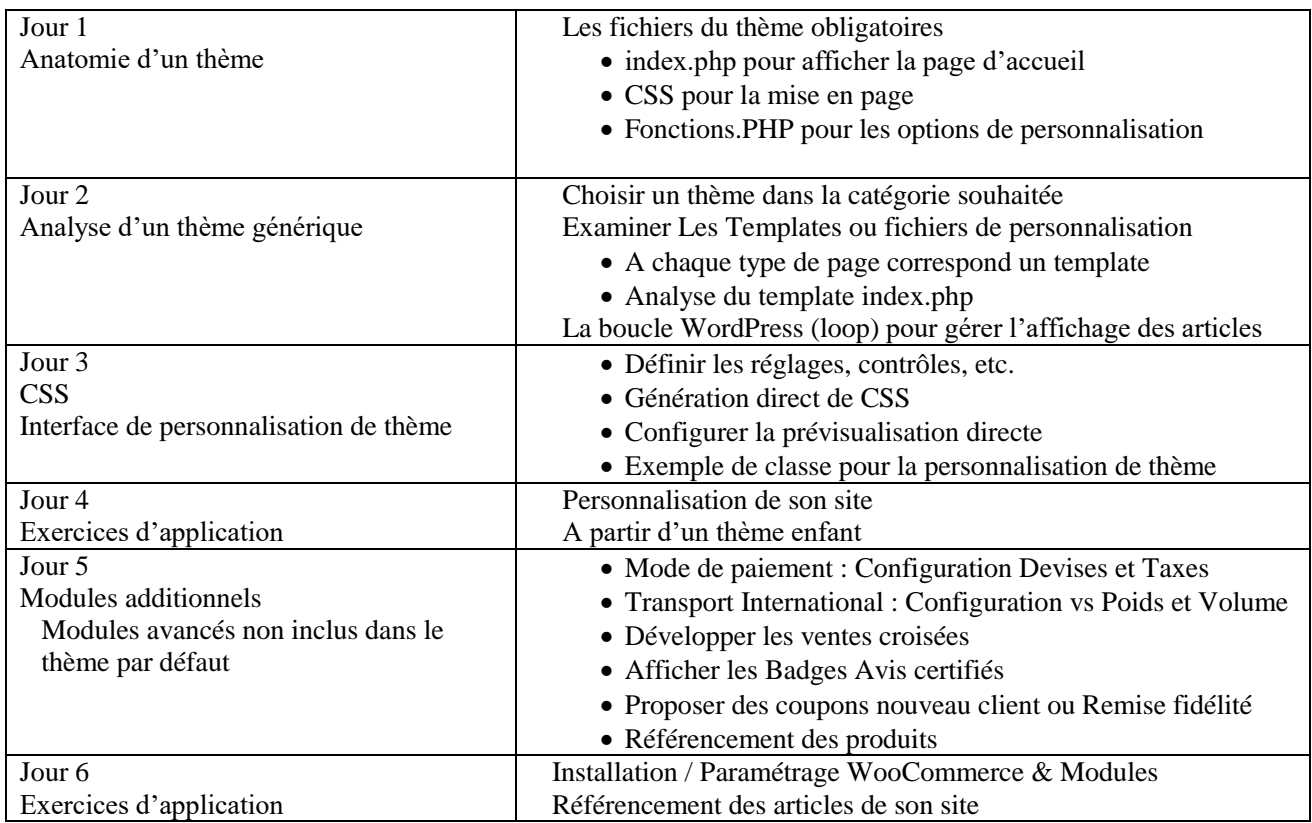

## **Modalités pédagogiques**

Formation en face a face pédagogique en présentiel réel dans vos locaux Etre équipé d'un PC sous Windows et d'un navigateur permettant d'accéder au Backoffice du site Connexion Internet Support et exercices du cours pour chaque stagiaire Théorie et exercices pratiques sur la création et personnalisation de sites web Formateur expert Méthodologie active

#### **Validation des Compétences acquises**

Choisir un thème dans la catégorie souhaitée et Créer un thème enfant à partir du thème choisi Personnaliser l'affichage interactif dans un diaporama Imprimer un bon de commande à partir de votre site Présenter une page avec des produits relatifs mis en avant

## **Modalités du stage**

Durée : 42H, soit 12 ½ journées de 3H30 Horaires : 8H30-12H et 13H30-17H00 Lieu : A DEFINIR Cout horaire par participant :  $50 \text{ } \in$  net de taxe. Dates : A DEFINIR Nombre maximal de participants à la formation : 5

#### **Céline WOURM -EI Formation Multimédia 27 chemin de Baluffe, 34300 Le Grau d'Agde**

#### **Responsable de l'action**

Céline WOURM : 07 67 19 58 16

#### **Formateur**

Céline Wourm Formatrice Multimedia

#### **Suivi de l'action de formation**

Attestation d'assiduité délivrée à l'issue de la formation Feuille émargement.

#### **Evaluation de l'action**

Travaux rendus par le stagiaire : - 4 travaux majeurs, objets de cette formation :

- Choisir un thème dans la catégorie souhaitée et Créer un thème enfant à partir du thème choisi
- Personnaliser l'affichage interactif dans un diaporama
- Imprimer un bon de commande à partir de son site
- Présenter une page avec des produits relatifs mis en avant

Évaluation qualitative de la formation par les stagiaires en fin de parcours d'apprentissage (questionnaire à chaud)

Évaluation qualitative de la formation par retour d'expérience par les stagiaires 3 à 6 mois après la fin du parcours d'apprentissage (questionnaire à froid)

#### **Passerelles et débouchés possibles**

Non applicable